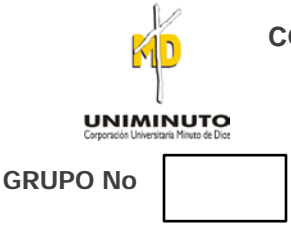

## **CORPORACION UNIVERSITARIA MINUTO DE DIOS UNIDAD DE EDUCACIÓN A DISTANCIA**

*Prof: Jairo Orozco Torres*

## PROYECTO FINAL

Con los conocimientos Financieros, Matemáticos y Estadisticos adquiridos en la Asignatura de "Riesgo Financiero", los estudiantes deben constituir y evaluar un "PORTAFOLIO DE INVERSIONES", determinando el Valor en Riesgo (VaR) y la Tasa Real de Rentabilidad  $(i<sub>R</sub>)$ , teniendo en cuenta las siguientes condiciones y caracteristicas:

- 1) Para evaluar la inversión en Títulos de Renta Variable, deberán seleccionar tres (3) acciones de entre las más transadas en el mercado local, e invertir \$ 100'0, evaluando con los últimos diez (10) precios de cierre o cotización en el mercado observados, para cada una de ellas.
- **2)** Para evaluar la inversión en Títulos de Renta Variable, subcapítulo de "Derivados", deberán seleccionar los Futuros Financieros más negociados en el mercado internacional, e invertir \$ 50'0 en ellos evaluando con el índice de "Open Interest", evaluando con los últimos diez (10) índices observados.
- **3)** Para evaluar la inversión en Títulos de Renta Fija, subcapítulo de "Repos y Swaps", deberán seleccionar las (T.T.V.) Transferencias Temporales de Valores más negociadas en el mercado internacional, e invertir \$ 50'0 en ellas evaluando con el índice de "Participación", analizando los últimos diez (10) índices observados.
- **4)** Finalmente, para evaluar la inversión en Divisas, deberán seleccionar Dólares y Euros, e invertir \$ 50'0 en ellos evaluando con el "Precio último", tomando en cuenta los últimos diez (10) precios de tasa spot observados (Precio de Venta), y estableciendo la tasa de devaluación o revaluación, con la cual podrán obtener la tasa real  $(i<sub>R</sub>)$  y el valor en riesgo (VaR) para cada activo financiero, al igual que para el total del portafolio.
- 5) Con los datos anteriores, deberán construir un modelo estadístico para simulación de Evaluación de Portafolio de Inversiones, obteniendo para cada Activo Financiero: la media (), la varianza (**σ**<sup>2</sup>) y la desviación estándar (*\$*), y poder así elaborar una hoja de Conclusiones y Recomendaciones.

No olvidar utilizar los índices de IPC y DTF actualizados. El Trabajo Final deberá incluir las Tablas de Estadísticas, el análisis del (VaR), de las Tasas Reales (*iR*) y las Conclusiones y Recomendaciones….. Exitos!!!